# **AN11784**

### **PN7462AU How to integrate RTOS**

**Rev. 1.1 — 13 September 2016 357811**

**Application note COMPANY PUBLIC**

#### **Document information**

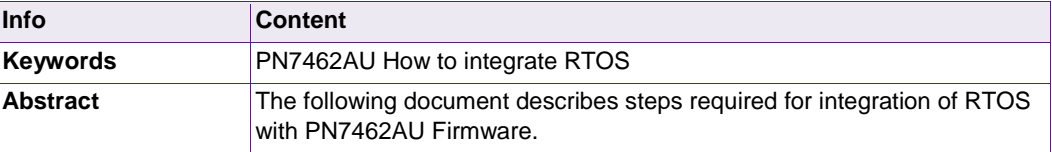

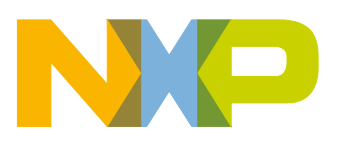

**Revision history**

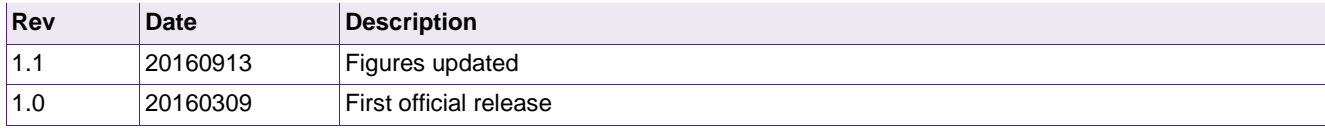

# **Contact information**

For more information, please visit: [http://www.nxp.com](http://www.nxp.com/) 

**357811**

### <span id="page-2-2"></span>**1. Introduction**

This document enlists steps and guidelines required for integration of FreeRTOS with PN7462AU Firmware.

Unless and otherwise mentioned, the files and folders referred here are relative to the ROOT Folder of the PN7462AU Firmware Package.

### <span id="page-2-1"></span>**2. Preconditions**

The following pre-conditions are assumed before integration Free RTOS with PN7462AU Firmware.

- 1. PN7462AU Firmware source and evaluation package is available (If not available, contact PN7462AU CAS)
- 2. LPCXpresso IDE version 8.0.0 526 or above is installed (If not available, download from [www.nxp.com/lpcware\)](http://www.nxp.com/lpcware)
- 3. PN7462AU Plug-in is installed into LPCXpresso IDE

(If not available, contact PN7462AU support)

4. FreeRTOSV8.2.0 is available.

(If not available, download from [www.nxp.com/redirect/freertos.org/\)](http://www.nxp.com/redirect/freertos.org/)

<span id="page-2-0"></span>5. Awareness of FreeRTOS Porting and Integration.

(This application note is a guideline document, it is not a tutorial on integration of FreeRTOS.)

6. Board bring-up of the DEMO/Evaluation board already completed.

e.g. Jumper settings/Power Supply/Reference EEPROM contents inside the PN7462AU IC already completed.

### <span id="page-3-0"></span>**3. Integrating FreeRTOS package**

### <span id="page-3-1"></span>**3.1 Location to copy FreeRTOS code**

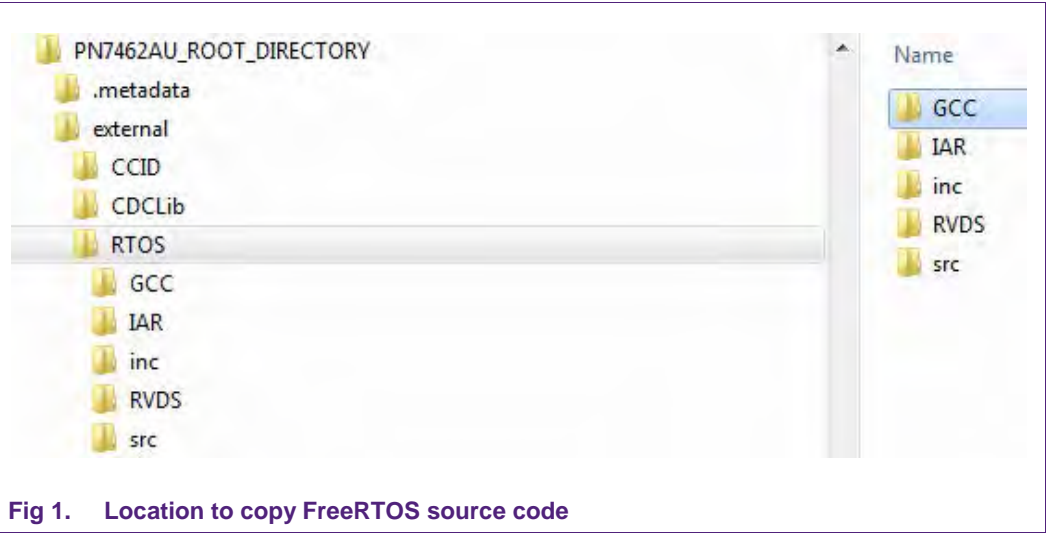

FreeRTOS source code has to be copied to specific folders within <RootFirmwareFolder>/external/RTOS.

**Application note COMPANY PUBLIC**

### **3.2 Files used for porting/integration**

<span id="page-4-0"></span>The following files have to be copied from FreeRTOS Package to the corresponding sub directory inside <RootFirmwareFolder>/external/RTOS.

#### **Table 1. Free RTOS Files**

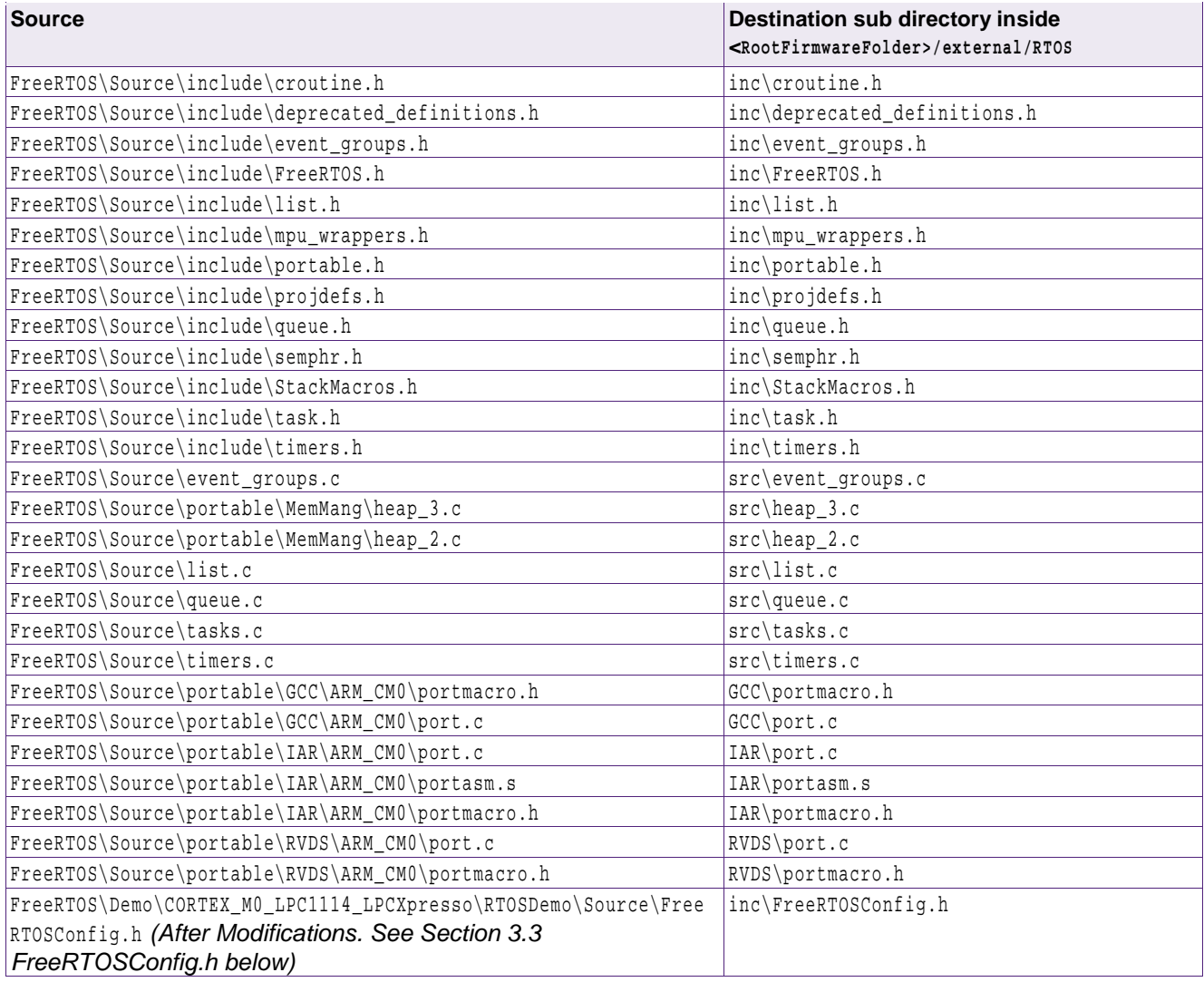

### <span id="page-5-0"></span>**3.3 FreeRTOSConfig.h**

FreeRTOS\Demo\CORTEX\_M0\_LPC1114\_LPCXpresso\RTOSDemo\Source\FreeRTOSConfig.h has been used as reference code for the RTOS Porting.

On top of the reference FreeRTOSConfig.h the following modifications are needed.

**Table 2. Configuration changes to FreeRTOSConfig.h**

| Configurable #define             | Value    | <b>Notes</b>                                            |
|----------------------------------|----------|---------------------------------------------------------|
| SystemCoreClock                  | 20000000 | 20MHz Clock.                                            |
|                                  |          | Replace                                                 |
|                                  |          | extern uint32_t SystemCoreClock;                        |
|                                  |          | with                                                    |
|                                  |          | #define SystemCoreClock 20000000                        |
| configMAX_PRIORITIES             | 8        |                                                         |
| configMINIMAL_STACK_SIZE         | 32       |                                                         |
| configTOTAL_HEAP_SIZE            | 5500     | Required if heap_2.c being used. With heap_3.c, this is |
|                                  |          | optional                                                |
| configTIMER_TASK_PRIORITY        | 1        |                                                         |
| configTIMER_QUEUE_LENGTH         | 10       |                                                         |
| INCLUDE_vTaskDelete              | 0        |                                                         |
| INCLUDE_vTaskCleanUpResources    | 0        |                                                         |
| INCLUDE_vTaskDelayUntil          | 0        |                                                         |
| INCLUDE_xEventGroupSetBitFromISR | 1        |                                                         |
| INCLUDE_xTimerPendFunctionCall   | 1        |                                                         |
| INCLUDE_xSemaphoreGetMutexHolder | 0        |                                                         |
| INCLUDE_xEventGroupSetBitFromISR | 1        |                                                         |
| INCLUDE_xTimerPendFunctionCall   | 1        |                                                         |
| INCLUDE_xSemaphoreGetMutexHolder | 0        |                                                         |

**Application note COMPANY PUBLIC**

# <span id="page-6-1"></span>**4. Updating phRtos wrapper**

The phRtos module/component has been created to facilitate porting across RTOS and NonRTOS based designs.

phCommon\inc\wrapper\phRtos\_RTOS.h and phRtos\src\phRtos\_RTOS.c have to be updated to integrate phRtos with FreeRTOS. The APIs called by the supplied phRtos\_RTOS.h and phRtos\_RTOS.c correspond to APIs as provided by a dummy EXAMPLE\_RTOS. The end user (who has [Awareness of FreeRTOS](#page-2-0) Porting and Integration – as mentioned in Section [2](#page-2-1) - [Preconditions](#page-2-1) [on page 3](#page-2-1) ) is expected to update phRtos\_RTOS.h and phRtos\_RTOS.c as listed in [API Mapping between EXAMPLE\\_RTOS and FreeRTOS \(Table](#page-6-0) 3 [belowb](#page-6-0)elow).

#### <span id="page-6-0"></span>**Table 3. API Mapping between EXAMPLE\_RTOS and FreeRTOS**

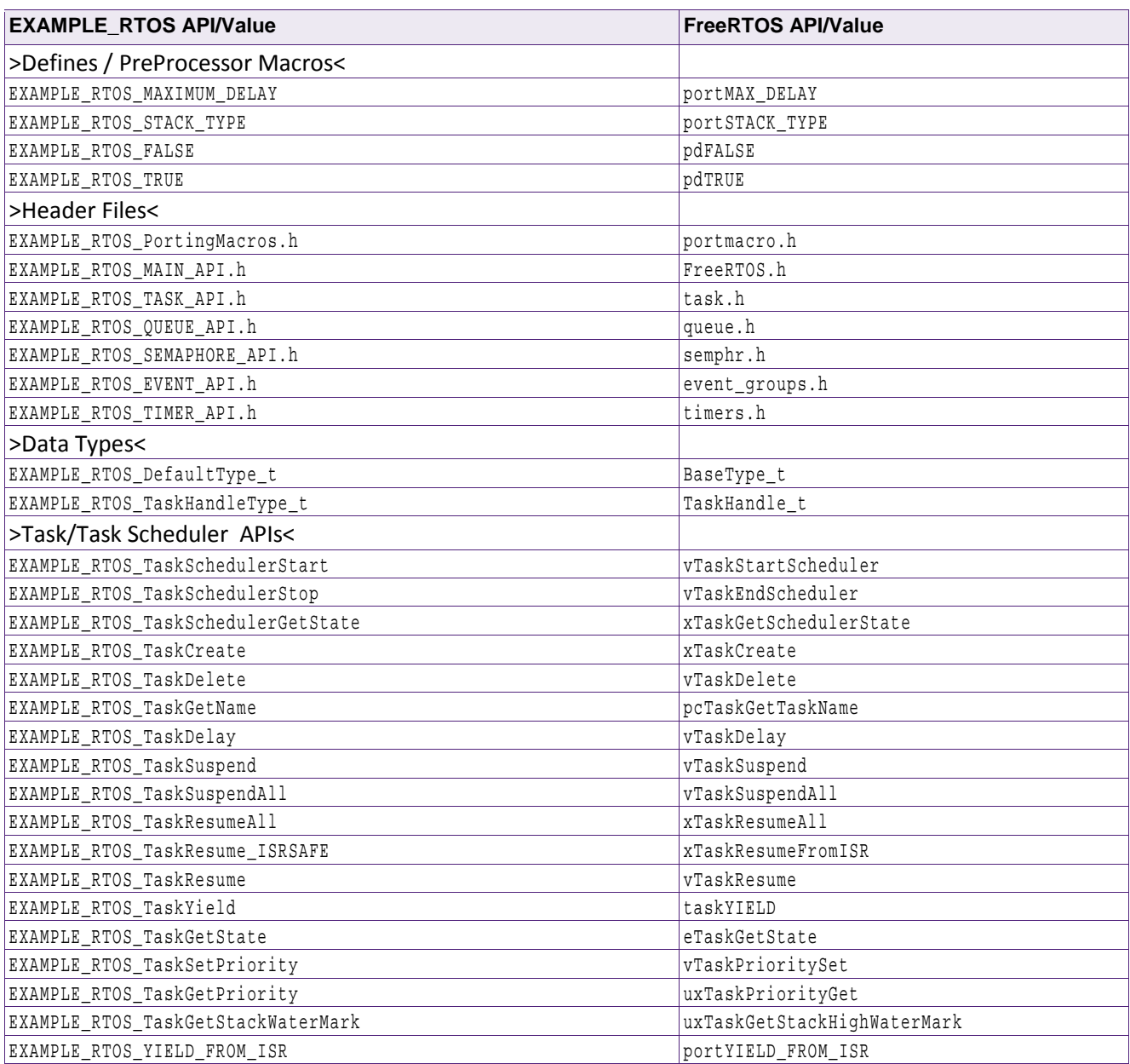

AN11784 All information provided in this document is subject to legal disclaimers. © NXP Semiconductors N.V. 2016. All rights reserved.

>Queue APIs<

>Events APIs<

## **EXAMPLE\_RTOS API/Value FreeRTOS API/Value** EXAMPLE\_RTOS\_QueueCreate xqueueCreate xqueueCreate EXAMPLE\_RTOS\_QueueDelete van de volkstelete volkstelete volkstelete van de volkstelete EXAMPLE\_RTOS\_QueueReset xQueueReset xQueueReset EXAMPLE\_RTOS\_OueuePost\_ISRSAFE xqueueSendFromISR EXAMPLE\_RTOS\_OueuePost xQueueSend xQueueSend EXAMPLE\_RTOS\_QueueGet\_ISRSAFE xqueueReceiveFromISR EXAMPLE\_RTOS\_QueueGet xQueueReceive >Semaphore/Mutex APIs< EXAMPLE\_RTOS\_SemaphoreRelease\_ISRSAFE xSemaphoreGiveFromISR EXAMPLE\_RTOS\_SemaphoreRelease xSemaphoreGive EXAMPLE\_RTOS\_SemaphoreGetMutexHolder xSemaphoreGetMutexHolder EXAMPLE RTOS SemaphoreDelete vSemaphoreDelete vSemaphoreDelete vSemaphoreDelete EXAMPLE\_RTOS\_SemaphoreCreate\_Mutex  $x$ samphoreCreateMutex xsemaphoreCreateMutex EXAMPLE RTOS SemaphoreCreate Count the semaphoreCreateCounting xSemaphoreCreateCounting EXAMPLE\_RTOS\_SemaphoreAcquire\_ISRSAFE xSemaphoreTakeFromISR EXAMPLE RTOS SemaphoreAcquire xSemaphoreTake EXAMPLE\_RTOS\_EventBitsCreate xEventGroupCreate xEventGroupCreate EXAMPLE\_RTOS\_EventBitsSet\_ISRSAFE xeventGroupSetBitsFromISR EXAMPLE\_RTOS\_EventBitsSet xEventGroupSetBits EXAMPLE RTOS EventBitsWait xEventGroupWaitBits

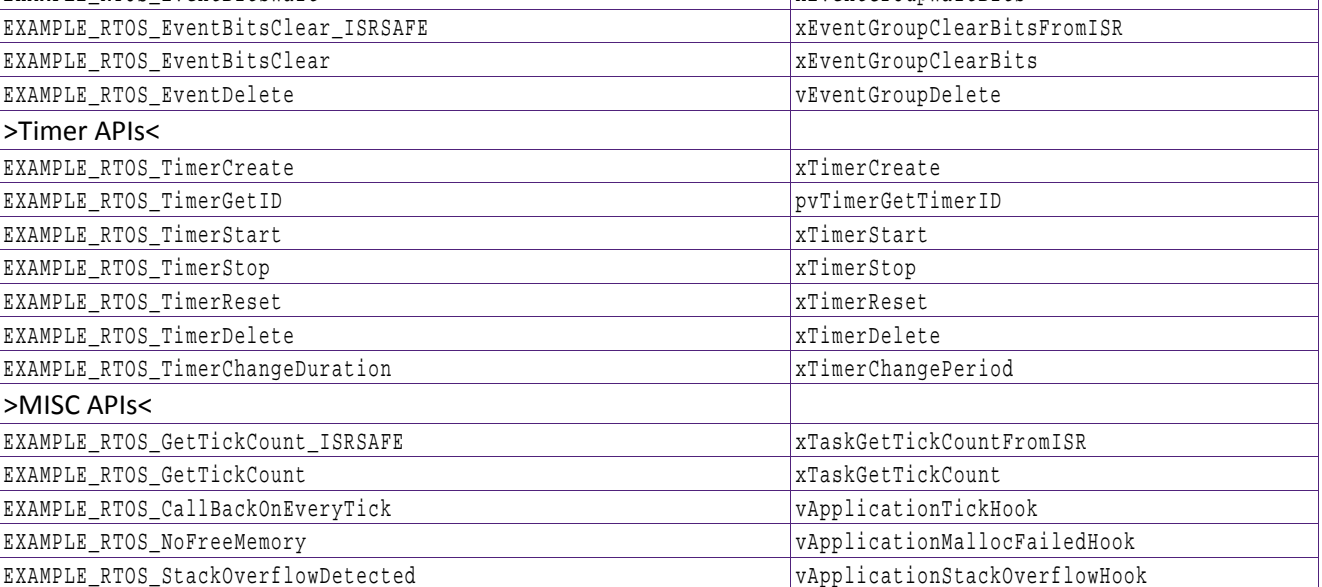

#### **PN7462AU How to integrate RTOS**

# <span id="page-8-0"></span>**5. Legal information**

### <span id="page-8-1"></span>**5.1 Definitions**

**Draft —** The document is a draft version only. The content is still under internal review and subject to formal approval, which may result in modifications or additions. NXP Semiconductors does not give any representations or warranties as to the accuracy or completeness of information included herein and shall have no liability for the consequences of use of such information.

### <span id="page-8-2"></span>**5.2 Disclaimers**

**Limited warranty and liability —** Information in this document is believed to be accurate and reliable. However, NXP Semiconductors does not give any representations or warranties, expressed or implied, as to the accuracy or completeness of such information and shall have no liability for the consequences of use of such information. NXP Semiconductors takes no responsibility for the content in this document if provided by an information source outside of NXP Semiconductors.

In no event shall NXP Semiconductors be liable for any indirect, incidental, punitive, special or consequential damages (including - without limitation lost profits, lost savings, business interruption, costs related to the removal or replacement of any products or rework charges) whether or not such damages are based on tort (including negligence), warranty, breach of contract or any other legal theory.

Notwithstanding any damages that customer might incur for any reason whatsoever, NXP Semiconductors' aggregate and cumulative liability towards customer for the products described herein shall be limited in accordance with the *Terms and conditions of commercial sale* of NXP **Semiconductors** 

**Right to make changes —** NXP Semiconductors reserves the right to make changes to information published in this document, including without limitation specifications and product descriptions, at any time and without notice. This document supersedes and replaces all information supplied prior to the publication hereof.

**Suitability for use —** NXP Semiconductors products are not designed, authorized or warranted to be suitable for use in life support, life-critical or safety-critical systems or equipment, nor in applications where failure or malfunction of an NXP Semiconductors product can reasonably be expected to result in personal injury, death or severe property or environmental damage. NXP Semiconductors and its suppliers accept no liability for inclusion and/or use of NXP Semiconductors products in such equipment or applications and therefore such inclusion and/or use is at the customer's own risk.

**Applications —** Applications that are described herein for any of these products are for illustrative purposes only. NXP Semiconductors makes no representation or warranty that such applications will be suitable for the specified use without further testing or modification.

Customers are responsible for the design and operation of their applications and products using NXP Semiconductors products, and NXP Semiconductors accepts no liability for any assistance with applications or customer product design. It is customer's sole responsibility to determine whether the NXP Semiconductors product is suitable and fit for the customer's applications and products planned, as well as for the planned application and use of customer's third party customer(s). Customers should provide appropriate design and operating safeguards to minimize the risks associated with their applications and products.

NXP Semiconductors does not accept any liability related to any default, damage, costs or problem which is based on any weakness or default in the customer's applications or products, or the application or use by customer's third party customer(s). Customer is responsible for doing all necessary testing for the customer's applications and products using NXP Semiconductors products in order to avoid a default of the applications and

the products or of the application or use by customer's third party customer(s). NXP does not accept any liability in this respect.

**Export control —** This document as well as the item(s) described herein may be subject to export control regulations. Export might require a prior authorization from competent authorities.

**Translations —** A non-English (translated) version of a document is for reference only. The English version shall prevail in case of any discrepancy between the translated and English versions.

**Evaluation products —** This product is provided on an "as is" and "with all faults" basis for evaluation purposes only. NXP Semiconductors, its affiliates and their suppliers expressly disclaim all warranties, whether express, implied or statutory, including but not limited to the implied warranties of noninfringement, merchantability and fitness for a particular purpose. The entire risk as to the quality, or arising out of the use or performance, of this product remains with customer.

In no event shall NXP Semiconductors, its affiliates or their suppliers be liable to customer for any special, indirect, consequential, punitive or incidental damages (including without limitation damages for loss of business, business interruption, loss of use, loss of data or information, and the like) arising out the use of or inability to use the product, whether or not based on tort (including negligence), strict liability, breach of contract, breach of warranty or any other theory, even if advised of the possibility of such damages.

Notwithstanding any damages that customer might incur for any reason whatsoever (including without limitation, all damages referenced above and all direct or general damages), the entire liability of NXP Semiconductors, its affiliates and their suppliers and customer's exclusive remedy for all of the foregoing shall be limited to actual damages incurred by customer based on reasonable reliance up to the greater of the amount actually paid by customer for the product or five dollars (US\$5.00). The foregoing limitations, exclusions and disclaimers shall apply to the maximum extent permitted by applicable law, even if any remedy fails of its essential purpose.

### <span id="page-8-3"></span>**5.3 Licenses**

**Purchase of NXP ICs with ISO/IEC 14443 type B functionality**

This NXP Semiconductors IC is ISO/IEC 14443 Type B software enabled and is licensed under Innovatron's Contactless Card patents license for ISO/IEC 14443 B.

The license includes the right to use the IC in systems and/or end-user equipment.

**RATP/Innovatron Technology**

#### **Purchase of NXP ICs with NFC technology**

Purchase of an NXP Semiconductors IC that complies with one of the Near Field Communication (NFC) standards ISO/IEC 18092 and ISO/IEC 21481 does not convey an implied license under any patent right infringed by implementation of any of those standards. Purchase of NXP Semiconductors IC does not include a license to any NXP patent (or other IP right) covering combinations of those products with other products, whether hardware or software.

### <span id="page-8-4"></span>**5.4 Trademarks**

Notice: All referenced brands, product names, service names and trademarks are property of their respective owners.

**MIFARE —** is a trademark of NXP B.V.

#### **PN7462AU How to integrate RTOS**

### <span id="page-9-0"></span>**6. Contents**

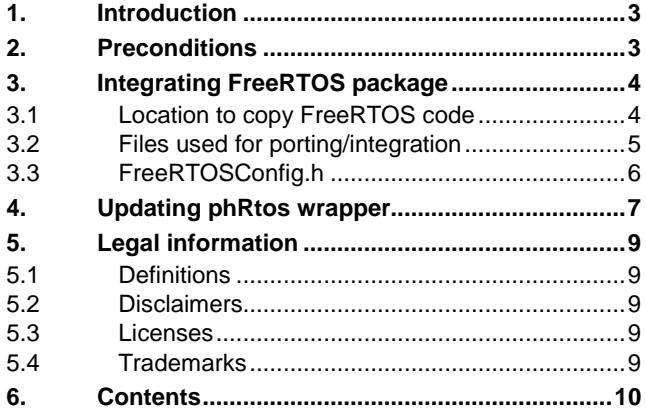

Please be aware that important notices concerning this document and the product(s) described herein, have been included in the section 'Legal information'.

**© NXP Semiconductors N.V. 2016. All rights reserved.**

For more information, visit: http://www.nxp.com

**Date of release: 13 September 2016 357811 Document identifier: AN11784**